# **Dados Técnicos (CCCGI014)**

Esta documentação é válida para todas as versões do Consistem ERP.

## **Pré-Requisitos**

Não há.

### **Acesso**

Módulo: Entradas Estoques

Grupo: Itens

[Cadastro de Item \(CCCGI015\)](https://centraldeajuda.consistem.com.br/pages/viewpage.action?pageId=308380008)

#### **Botão Complem**

## **Visão Geral**

O objetivo deste programa é informar os parâmetros necessários para a definição dos itens de entrada e saída, bem como, informações referentes à origem do item, complementos de entrada e saída do item.

#### Importante

Para iniciar um processo de produção e/ou efetuar movimentação de itens, é necessário que o item esteja devidamente cadastrado. O cadastro de itens funciona como uma identidade do produto, ou seja, toda e qualquer alteração deve ser informada para a correta execução do sistema.

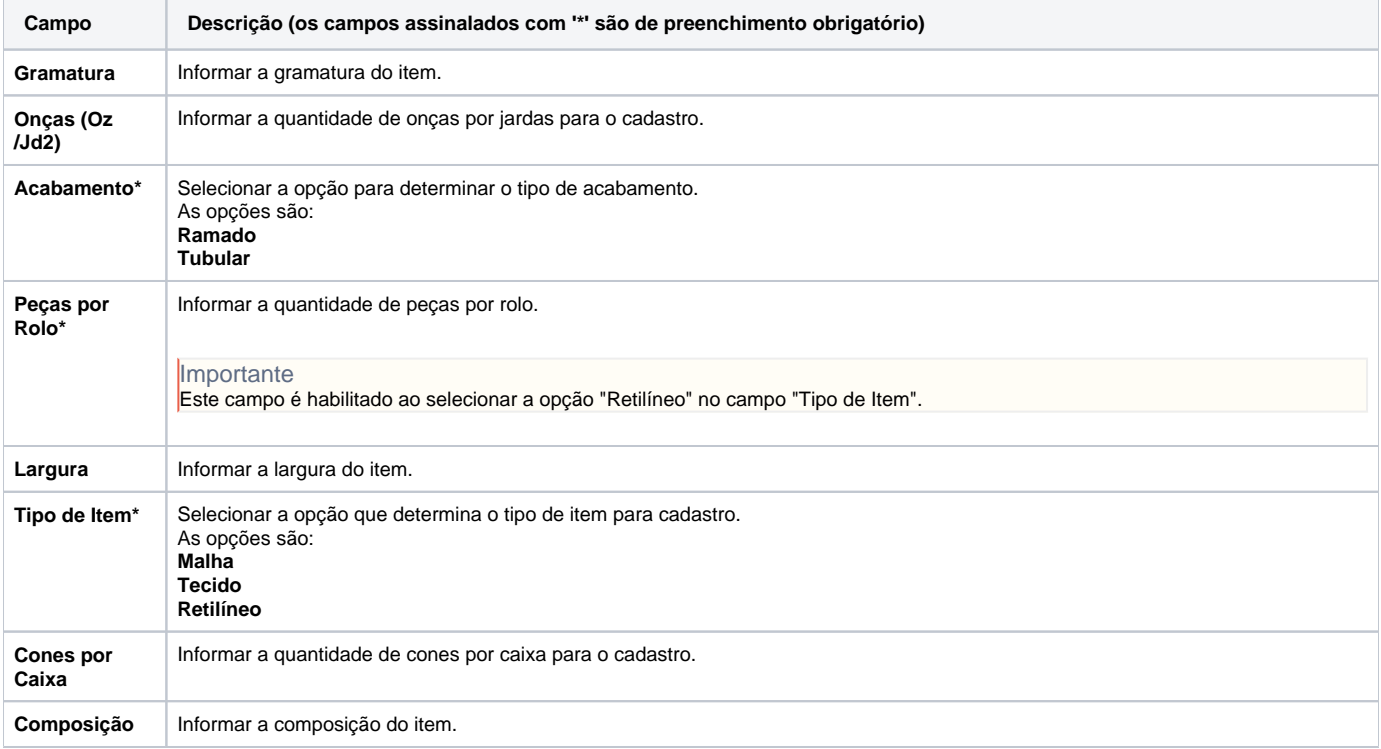

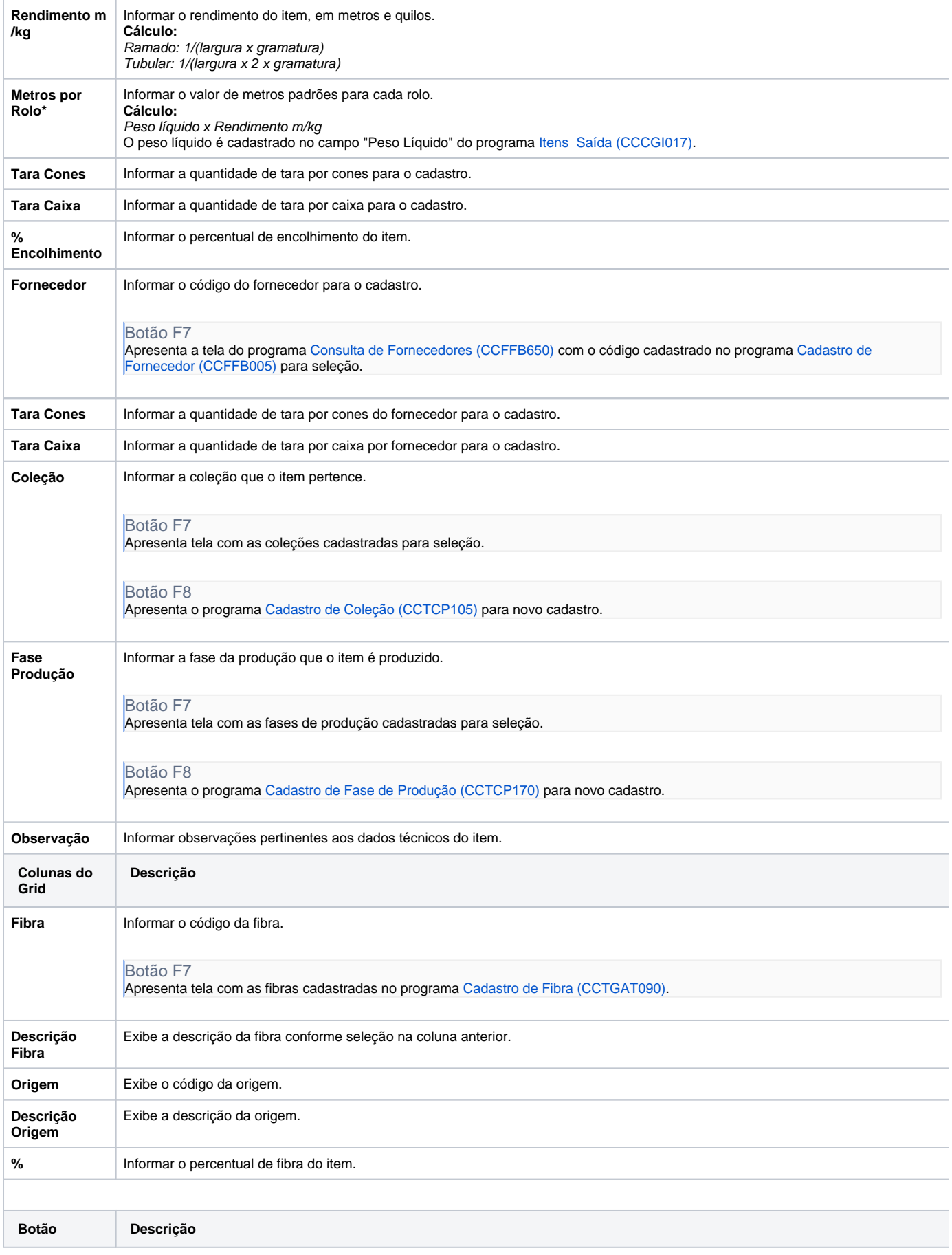

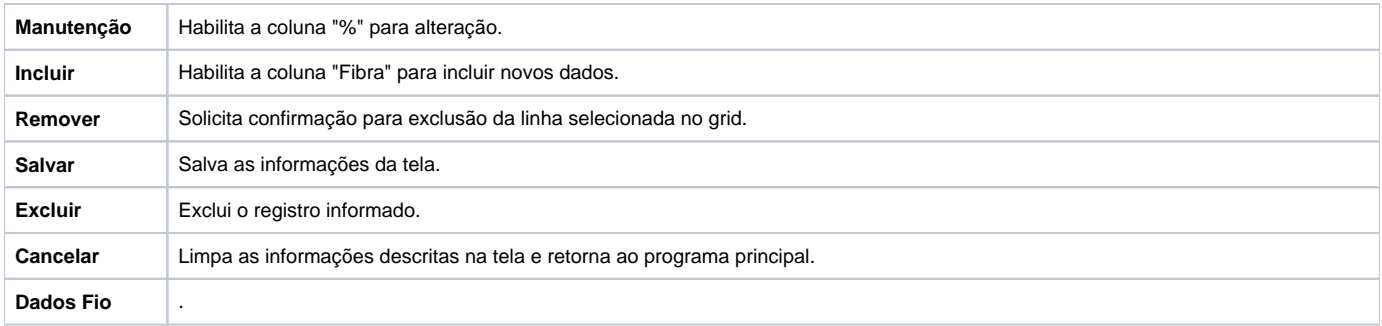

#### Atenção

As descrições das principais funcionalidades do sistema estão disponíveis na documentação do [Consistem ERP Componentes.](http://centraldeajuda.consistem.com.br/pages/viewpage.action?pageId=56295436) A utilização incorreta deste programa pode ocasionar problemas no funcionamento do sistema e nas integrações entre módulos.

Exportar PDF

Esse conteúdo foi útil?

Sim Não